### **BAB IV**

### **HASIL DAN PEMBAHASAN**

Pada bab ini akan membahas mengenai hasil dari analisis yang dilakukan. Hasil dan pembahasan ini terdiri dari gambaran umum responden, kualitas *website*, uji validitas dan reabilitas, uji asumsi, analisis regresi linear berganda.

### **4.1 Tahap Pendahuluan**

### **A. Studi Literatur**

Dalam penelitian ini langkah awal yang dilakukan adalah melakukan studi literatur. Pada studi literatur ini menghasilkan hasil observasi pada *website* Untag dan penjelasan dari masing-masing dasar teori yang berhubungan dengan proses penyelesaian masalah yang ada. Hasil dari studi literatur dapat dilihat pada bab 2 landasan teori yang terdiri dari kualitas, kualitas *website*, WebQual, uji validitas, uji asumsi, regresi, regresi linear berganda, uji F, uji T, analisis korelasi ganda, analisis determinasi (R2). Hasil studi literatur diatas digunakan untuk menyelesaikan langkah-langkah pengerjaan selanjutnya dalam menyelesaikan sebuah permasalahan.

### **B.** *Website* **Universitas 17 Agustus 1945 Surabaya**

Untag merupakan salah satu perguruan tinggi swasta di Surabaya yang berbasis Teknologi Informasi (TI). Untag memiliki *website* yang beralamatkan untag-sby.ac.id

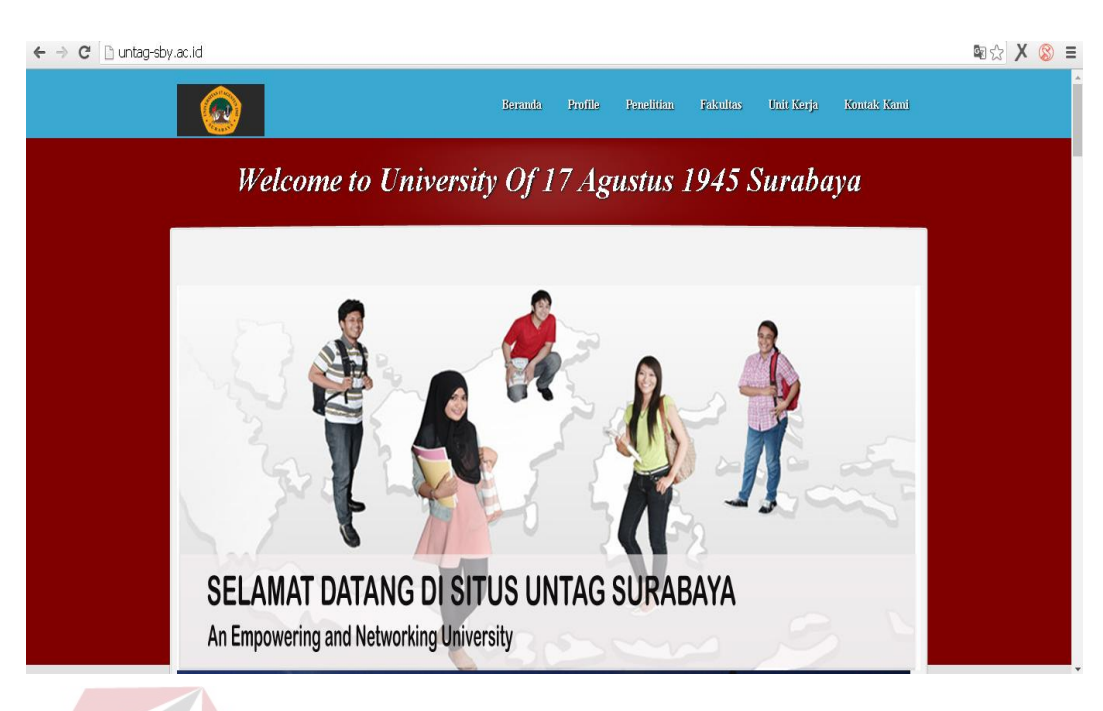

Gambar 4.1 *Homepage website* Untag

### **4.2 Populasi dan sampel penelitian**

### **4.2.1 Populasi**

Responden yang dipakai dalam penelitian ini adalah siswa SMA kelas XI rayon 26 (SMA 17 Agustus 1945 Surabaya, SMA Dr Soetomo, SMA Kristen Anak Bangsa) dengan jumlah populasi sebanyak 428 siswa. Data populasi didapatkan dari dinas pendidikan kota Surabaya. Berikut adalah data populasi siswa SMA kelas XI rayon 26

| Tabel 4.1 Julillall siswa SiviA Kelas AI Kayoli 20 |                     |
|----------------------------------------------------|---------------------|
| Nama Sekolah                                       | <b>Jumlah Siswa</b> |
| <b>SMA Dr Soetomo Surabaya</b>                     | 197 siswa           |
| <b>SMA Kristen Anak Bangsa</b>                     | 19 siswa            |
| SMA 17 Agustus 1945 Surabaya                       | 212 siswa           |
| Total                                              | 428 siswa           |

Tabel 4.1 Jumlah siswa SMA kelas XI Rayon 26

### **4.2.2 Sampel**

Populasi dalam penelitian ini diketahui sebanyak 428 siswa, maka langkah selanjutnya menghitung sampel yang akan digunakan untuk membagikan kuesioner. Perhitungan sampel menggunakan rumus 2.1 dengan rincian sebagai berikut.

 $n = 428 / (1 + 428 * 0.05^2)$ 

 $n = 428 / (1 + 1,07)$ 

Dihasilkan jumlah sampel sebesar 206 siswa.. Dari 206 siswa tersebut dibagi lagi menjadi 3 SMA kelas XI tahun ajaran 2015-2016. Menentukan sampel menggunakan rumus sebagai berikut.

Jumlah siswa setiap sekolah  $\chi$  Sampel yang diperlukan ..........(4.1)

Didapatkan hasil perhitungan sampel tiap sekolah sebagai berikut.

|                         |               | $1.2$ Damper 510 was Dividended in $1.4$ model $2.4$ movement |           |
|-------------------------|---------------|---------------------------------------------------------------|-----------|
| Nama Sekolah            | Jumlah        | Perhitungan Stratified                                        | Sampel    |
|                         | siswa         | random sampling                                               |           |
| <b>SMA Dr Soetomo</b>   | 197 Siswa     | $197/428 * 206 = 94.8177$                                     | 95 Siswa  |
| Surabaya                |               |                                                               |           |
| <b>SMA Kristen Anak</b> | 19 Siswa      | $19/428 * 206 = 9.1448$                                       | 9 Siswa   |
| Bangsa Surabaya         |               |                                                               |           |
| SMA 17 Agustus 1945     | 212 Siswa     | $212/428 * 206 = 102.0373$                                    | 102 Siswa |
|                         | Jumlah Sampel |                                                               | 206 Siswa |
|                         |               |                                                               |           |

Tabel 4.2 Sampel siswa SMA kelas XI rayon 26

### **4.3 Variabel Penelitian**

### SURABAYA

Variabel yang digunakan dalam penelitian ini adalah variable yang ada di dalam metode WebQual 4.0 yang terdiri dari *usability Quality*, *Information Quality, Interaction Quality,* Kualitas. Model konseptual dapat dilihat pada Gambar 4.2

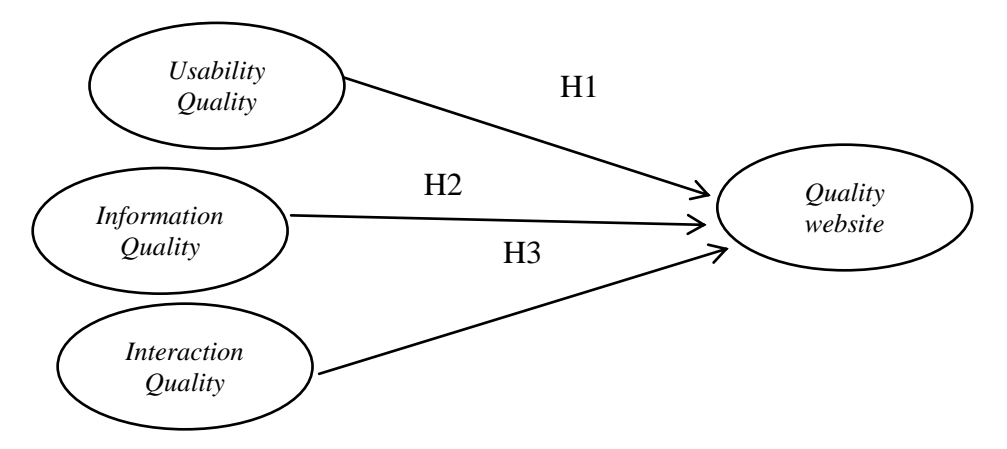

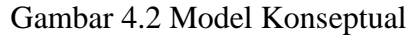

a. Variabel Independen

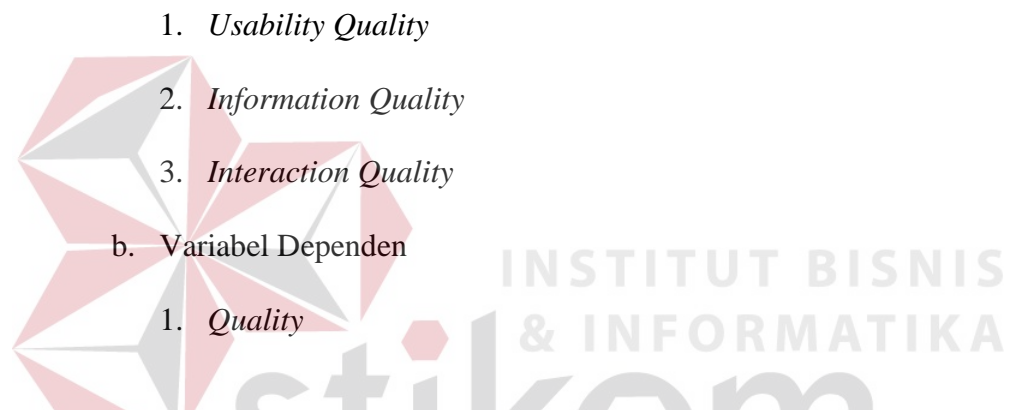

### **4.4 Pembuatan Kuesioner**

a. Menentukan indikator pada variabel Webqual 4.0

Kuesioner disusun berdasarkan indikator dari masing-masing variabel yang ada pada Webqual 4.0 dimana setiap variabel memiliki beberapa indikator. Indikator pada setiap variabel dapat dilihat pada Tabel 4.3

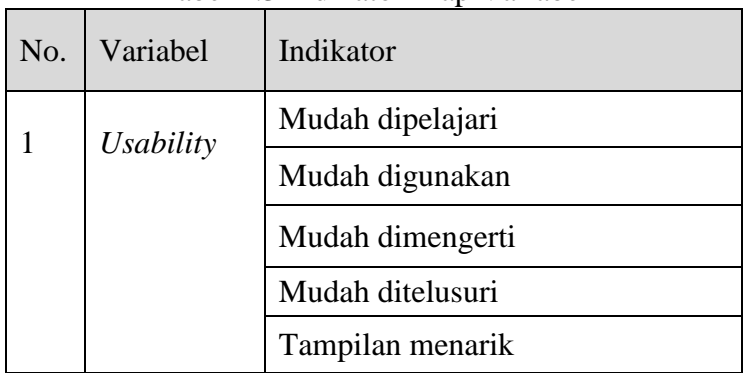

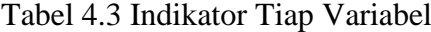

|                |                    | $L$ anjutan Tabel 7.5 munator Tiap Variaber |  |
|----------------|--------------------|---------------------------------------------|--|
| N <sub>o</sub> | Variabel           | Indikator                                   |  |
|                |                    | Desain situs                                |  |
|                |                    | Memenuhi kebutuhan informasi                |  |
|                |                    | Memberi pengalaman positif                  |  |
|                |                    | Menunjukan kemampuan                        |  |
| $\overline{2}$ | <b>Information</b> | Informasi yang akurat                       |  |
|                |                    | Informasi yang bisa dipercaya               |  |
|                |                    | Informasi yang terbaru                      |  |
|                |                    | Informasi yang relevan                      |  |
|                |                    | Informasi yang mudah dipahami               |  |
|                |                    | Informasi yang terperinci                   |  |
|                |                    | Informasi dalam format yang<br>sesuai       |  |
| 3              | <b>Interaction</b> | Rasa aman                                   |  |
|                |                    | Menjaga informasi pribadi                   |  |
|                |                    | Komunitas yang spesifik                     |  |
|                |                    | Kemudahan komunikasi                        |  |
|                |                    | Percaya akan layanan                        |  |
| $\overline{4}$ | Quality            | Kualitas website                            |  |
|                |                    |                                             |  |

Lanjutan Tabel 4.3 Indikator Tiap Variabel

b. Menyusun lembar kerja pernyataan

Dari indikator yang telah ditentukan, maka langkah selanjutnya adalah menyusun lembar kerja pernyataan. Lembar kerja pernyataan disusun berdasarkan indikator dari masing-masing variabel. Lembar pernyataan dapat dilihat pada Tabel 4.4

| No.            | Variabel           | Indikator                    | Pernyataan                                                                                       |
|----------------|--------------------|------------------------------|--------------------------------------------------------------------------------------------------|
| $\mathbf{1}$   | <b>Usability</b>   | Mudah dipelajari             | Website untag-sby.ac.id mudah untuk<br>di operasikan                                             |
|                |                    | Mudah digunakan              | Anda merasa website untag-sby.ac.id<br>mudah untuk digunakan                                     |
|                |                    | Mudah dimengerti             | Interaksi dengan website<br>untag-<br>sby.ac.id jelas dan mudah dipahami                         |
|                |                    | Mudah ditelusuri             | untag-sby.ac.id<br>Website<br>memiliki<br>kemudahan dalam mencari informasi<br>yang di inginkan  |
|                |                    | Tampilan menarik             | Website<br>untag-sby.ac.id<br>memiliki<br>tampilan yang menarik                                  |
|                |                    | Desain situs                 | Website<br>untag-sby.ac.id<br>memiliki<br>design sesuai dengan jenis website<br>untuk pendidikan |
|                |                    | Memberi                      | Website untag-sby.ac.id memberikan                                                               |
|                |                    | pengalaman positif           | anda pengalaman positif                                                                          |
|                |                    | Menunjukan<br>kemampuan      | Website untag-sby.ac.id menunjukkan<br>oleh                                                      |
|                |                    |                              | prestasi<br>yang<br>dicapai<br>mahasiswa, dan dosen                                              |
|                |                    | Informasi yang               | Website untag-sby.ac.id menyediakan                                                              |
| $\overline{2}$ | <b>Information</b> | akurat                       | informasi yang sesuai dengan fakta                                                               |
|                |                    |                              | yang ada                                                                                         |
|                |                    | Informasi yang bisa          | Website untag-sby.ac.id memberikan                                                               |
|                |                    | dipercaya                    | informasi yang dapat dipercaya                                                                   |
|                |                    | Informasi yang               | Website untag-sby.ac.id menyediakan                                                              |
|                |                    | terbaru                      | informasi yang di update paling lama<br>30 hari                                                  |
|                |                    | Informasi yang               | Website untag-sby.ac.id menyediakan                                                              |
|                |                    | relevan                      | informasi yang relevan                                                                           |
|                |                    | Informasi yang               | Website untag-sby.ac.id menyediakan                                                              |
|                |                    | mudah dipahami               | informasi yang mudah dipahami                                                                    |
|                |                    | Informasi yang               | Website untag-sby.ac.id memberikan                                                               |
|                |                    | terperinci                   | informasi secara terperinci                                                                      |
|                |                    | Informasi dalam              | Website untag-sby.ac.id menyajikan                                                               |
|                |                    | format yang sesuai           | informasi dalam format yang sesuai                                                               |
| 3              | <b>Interaction</b> | Rasa aman                    | Website untag-sby.ac.id memberikan                                                               |
|                |                    |                              | rasa aman ketika sedang melakukan                                                                |
|                |                    |                              | pendaftaran mahasiswa baru online                                                                |
|                |                    | Menjaga informasi<br>pribadi | Anda merasa yakin dengan layanan<br>yang di berikan di website untag-<br>sby.ac.id               |

Tabel 4.4 Lembar Pernyataan

| No.            | Variabel | Indikator                  | Pernyataan                                                                          |
|----------------|----------|----------------------------|-------------------------------------------------------------------------------------|
|                |          | Komunitas yang<br>spesifik | Website untag-sby.ac.id memberikan<br>ruang untuk komunitas                         |
|                |          | Kemudahan<br>komunikasi    | Website untag-sby.ac.id memberikan<br>kemudahan berkomunikasi dengan<br>universitas |
|                |          | Percaya akan<br>layanan    | Anda merasa yakin dengan layanan<br>yang di berikan di website untag-<br>sby.ac.id  |
| $\overline{4}$ | Quality  | Kualitas website           | Menurut anda <i>website</i> untag-sby.ac.id<br>berkualitas                          |

Lanjutan Tabel 4.4 Lembar Pernyataan

### c. Melakukan seleksi pernyataan

Pada Tabel 4.2 menjelaskan bahwa pernyataan yang terbentuk dari masing-masing variabel terdiri dari 21 pernyataan. Hasil dari seleksi pernyataan ini menghasilkan 20 pernyataan. Lebih jelasnya dapat dilihat **TITUT BISNIS** 

pada Tabel 4.5

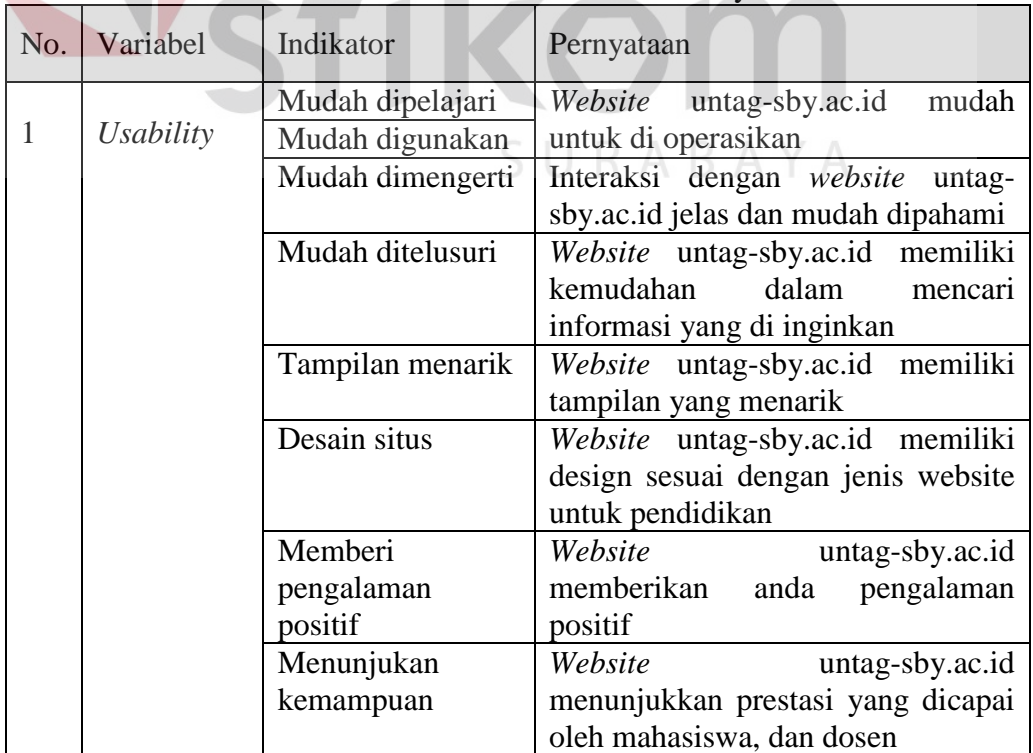

# Tabel 4.5 Lembar Seleksi Pernyataan

| No.            | Variabel           | Indikator                             | Pernyataan                                                                                                    |
|----------------|--------------------|---------------------------------------|----------------------------------------------------------------------------------------------------|
| $\overline{2}$ | Information        | Informasi yang<br>akurat              | Website<br>untag-sby.ac.id<br>menyediakan informasi yang sesuai<br>dengan fakta yang ada                                 |
|                |                    | Informasi yang<br>bisa dipercaya      | untag-sby.ac.id<br>Website<br>memberikan informasi yang dapat<br>dipercaya                                               |
|                |                    | Informasi yang<br>terbaru             | Website<br>untag-sby.ac.id<br>menyediakan informasi yang<br>di<br>update paling lama 30 hari                             |
|                |                    | Informasi yang<br>relevan             | Website<br>untag-sby.ac.id<br>informasi<br>menyediakan<br>yang<br>relevan                                                |
|                |                    | Informasi yang<br>mudah dipahami      | Website<br>untag-sby.ac.id<br>menyediakan informasi yang mudah<br>dipahami                                               |
|                |                    | Informasi yang<br>terperinci          | Website<br>untag-sby.ac.id<br>memberikan<br>informasi<br>secara<br>terperinci                                            |
|                |                    | Informasi dalam<br>format yang sesuai | Website untag-sby.ac.id menyajikan<br>informasi dalam format yang sesuai                                                 |
| 3              | <b>Interaction</b> | Rasa aman                             | Website<br>untag-sby.ac.id<br>memberikan rasa aman ketika<br>melakukan<br>pendaftaran<br>sedang<br>mahasiswa baru online |
|                |                    | Menjaga<br>informasi pribadi          | Anda merasa yakin dengan layanan<br>yang di berikan di website untag-<br>sby.ac.id                                       |
|                |                    | Komunitas yang<br>spesifik            | Website<br>untag-sby.ac.id<br>memberikan ruang untuk komunitas                                                           |
|                |                    | Kemudahan<br>komunikasi               | Website<br>untag-sby.ac.id<br>memberikan<br>kemudahan<br>berkomunikasi dengan universitas                                |
|                |                    | Percaya akan<br>layanan               | Anda merasa yakin dengan layanan<br>yang di berikan di website untag-<br>sby.ac.id                                       |
| $\overline{4}$ | Quality            | Kualitas website                      | Menurut anda website untag-<br>sby.ac.id berkualitas                                                                     |

Lanjutan Tabel 4.5 Lembar Seleksi Pernyataan

### **4.5 Pengumpulan data**

Pada Tabel 4.2 dapat dilihat bahwa kuesioner sebanyak 206 yang dibagikan kepada responden dan kuesioner yang kembali sebanyak 206 dengan *rate* responden 100% maka data tersebut layak untuk dianalisis. Bukti pengumpulan data dari masing-masing sekolah dapat dilihat pada Lampiran 2.

| Jumlah Kuesioner yang dibagikan            | 206          |
|--------------------------------------------|--------------|
| Jumlah Kuesioner yang kembali              | 206          |
| Jumlah Kuesioner yang memenuhi<br>kriteria | 206/206*100% |
| Rate responden                             | 100%         |

Tabel 4.6 Hasil Pengumpulan Data

### **4.6 Tahap Analisis**

### **4.6.1 Tabulasi Data**

Dalam tahap analisis langkah awal dilakukan proses tabulasi dimana dari hasil kuesioner yang telah memenuhi kriteria di inputkan nilai dari masing-masing variabel ke dalam perangkat lunak MICROSOFT EXCEL 2010. Hasil tabulasi data dapat dilihat pada Lampiran 3.

### **4.6.2 Uji Validitas**

## SURABAYA

Uji validitas dilakukan untuk menguji masing-masing variabel yaitu *Usability Quality* (X1)*, Information Quality* (X2)*, Interaction Quality* (X3), *Quality* (Y) dengan menggunakan program SPSS 17. Jika hasil perhitungan dari masing-masing variabel menghasilkan r hasil lebih besar daripada r Tabel maka dapat dikatakan data yang didapat valid, sedangkan bila r hasil lebih kecil daripada r Tabel maka data yang didapat tidak valid. Untuk lebih jelasnya dapat dilihat pada Tabel 4.7

|     |                                        | X11          | X12                        | X13                  | X14                                   | X15                  | X16                  | X17               | X18   | <b>TOTAL</b>        |
|-----|----------------------------------------|--------------|----------------------------|----------------------|---------------------------------------|----------------------|----------------------|-------------------|-------|---------------------|
| X11 | <b>Pearson Correlation</b>             | $\mathbf{1}$ | .404                       | $.452^{**}$          | $.895$ <sup>*</sup>                   | .262                 | .243"                | $.370^{''}$       | .123  | .719                |
|     | Sig. (2-tailed)                        |              | .000                       | .000                 | .000                                  | .000                 | .000                 | .000              | .078  | .000                |
|     | N                                      | 206          | 206                        | 206                  | 206                                   | 206                  | 206                  | 206               | 206   | 206                 |
| X12 | Pearson Correlation .404               |              | 1                          | $.433$ <sup>**</sup> | .465                                  | $.159$ <sup>*</sup>  | .334``               | .366 <sup>•</sup> | .199  | $.641$ <sup>*</sup> |
|     | Sig. (2-tailed)                        | .000         |                            | .000                 | .000                                  | .022                 | .000                 | .000              | .004  | .000                |
|     | N                                      | 206          | 206                        | 206                  | 206                                   | 206                  | 206                  | 206               | 206   | 206                 |
| X13 | Pearson Correlation .452"              |              | $.433$ <sup>"</sup>        | 1 <sup>1</sup>       | .516                                  | $.377$ <sup>**</sup> | .319ຶ                | .351ີ             | .174  | .717                |
|     | Sig. (2-tailed)                        | .000         | .000                       |                      | .000                                  | .000                 | .000                 | .000              | .012  | .000                |
|     | N                                      | 206          | 206                        | 206                  | 206                                   | 206                  | 206                  | 206               | 206   | 206                 |
| X14 | Pearson Correlation .895"              |              | $.465$ <sup>**</sup>       | $.516$ <sup>**</sup> | 1                                     | $.283$ <sup>**</sup> | $.289$ <sup>**</sup> | $.400^{-}$        | .142  | $.765$ <sup>*</sup> |
|     | Sig. (2-tailed)                        | .000         | .000                       | .000                 |                                       | .000                 | .000                 | .000              | .042  | .000                |
|     | N                                      | 206          | 206                        | 206                  | 206                                   | 206                  | 206                  | 206               | 206   | 206                 |
| X15 | Pearson Correlation .262"              |              | .159                       | $.377^{**}$          | $.283$ <sup>*</sup>                   | 1                    | $.141$ <sup>*</sup>  | ْ275.             | .238  | .591                |
|     | Sig. (2-tailed)                        | .000         | .022                       | .000                 | .000                                  |                      | .043                 | .000              | .001  | .000                |
|     | N                                      | 206          | 206                        | 206                  | 206                                   | 206                  | 206                  | 206               | 206   | 206                 |
| X16 | Pearson Correlation .243               |              | .334 <sup>°</sup>          | $.319$ <sup>**</sup> | .289                                  | .141                 |                      | 1.235             | .121  | .536                |
|     | Sig. (2-tailed)                        | .000         | .000                       | .000                 | .000                                  | .043                 |                      | .001              | .083  | .000                |
|     | N                                      | 206          | 206                        | 206                  | 206                                   | 206                  | 206                  | 206               | 206   | 206                 |
| X17 | Pearson Correlation .370"              |              | .366 <sup>°</sup>          | .351                 | .400                                  | $.275$ <sup>*</sup>  | .235                 | 11                | .245  | .627                |
|     | Sig. (2-tailed)                        | .000         | .000                       | .000                 | .000                                  | .000                 | .001                 |                   | .000  | .000                |
|     | N                                      | 206          | 206                        | 206                  | 206                                   | 206                  | 206                  | 206               | 206   | 206                 |
| X18 | Pearson Correlation                    |              | $.123$ . 199 <sup>**</sup> | $.174$ <sup>*</sup>  | $.142$ <sup>1</sup> .238 <sup>*</sup> |                      |                      | $.121$ .245       | 1     | .453                |
|     | Sig. (2-tailed)                        | .078         | .004                       | .012                 | .042                                  | .001                 | .083                 | .000              |       | .000                |
|     | N                                      | 206          | 206                        | 206                  | 206                                   | 206                  | 206                  | 206               | 206   | 206                 |
|     | <b>TOTAL Pearson Correlation</b> .719" |              | .641                       | $.717$ <sup>**</sup> | $.765$ <sup>*</sup>                   | .591                 | .536゛                | .627້             | ْ453. | 1                   |
|     | Sig. (2-tailed)                        | .000         | .000                       | .000                 | .000                                  | .000                 | .000                 | .000              | .000  |                     |
|     | N                                      | 206          | 206                        | 206                  | 206                                   | 206                  | 206                  | 206               | 206   | 206                 |

Tabel 4.7 Uji Validitas *Usability Quality* **Correlations**

\*\*. Correlation is significant at the 0.01 level (2-tailed).

\*. Correlation is significant at the 0.05 level (2-tailed).

Penjelasan dari *output* uji validitas X1 menggunakan SPSS adalah sebagai

berikut.

Nilai r Tabel pada Tabel r statistik didapatkan sebesar 0,138. Pada uji validitas yang dilakukan pada variabel *Usability Quality* (X1), diketahui bahwa semua nilai r hitung lebih besar dari r Tabel, yang artinya semua item kuesioner tersebut dinyatakan valid. Untuk lebih jelasnya dapat dilihat pada Tabel 4.8 rangkuman uji validitas.

| ີ        | $\cdot$ | $\tilde{\phantom{a}}$ |
|----------|---------|-----------------------|
| r hitung | r Tabel | Keterangan            |
| 0,719    | 0,138   | Valid                 |
| 0,641    | 0,138   | Valid                 |
| 0,717    | 0,138   | Valid                 |
| 0,765    | 0,138   | Valid                 |
| 0,591    | 0,138   | Valid                 |
| 0,536    | 0,138   | Valid                 |
| 0,627    | 0,138   | Valid                 |
| 0,453    | 0,138   | Valid                 |
|          |         |                       |

Tabel 4.8 Rangkuman Uji Validitas *Usability Quality* (X1)

| <b>Correlations</b> |                           |      |                |              |                      |            |       |                      |                     |
|---------------------|---------------------------|------|----------------|--------------|----------------------|------------|-------|----------------------|---------------------|
|                     |                           | X21  | X22            | X23          | X24                  | X25        | X26   | X27                  | <b>TOTAL</b>        |
| X21                 | Pearson Correlation       | 1    | 523            | .247         | $.342$ <sup>**</sup> | $.275$ **  | .269  | .224                 | .649                |
|                     | Sig. (2-tailed)           |      | .000           | .000         | .000                 | .000       | .000  | .001                 | .000                |
|                     | N                         | 206  | 206            | 206          | 206                  | 206        | 206   | 206                  | 206                 |
| X22                 | Pearson Correlation 523   |      | $\overline{1}$ | .218         | .327                 | .169       | .292  | .369                 | $.658$ <sup>*</sup> |
|                     | Sig. (2-tailed)           | .000 |                | .002         | .000                 | .015       | .000  | .000                 | .000                |
|                     | N                         | 206  | 206            | 206          | 206                  | 206        | 206   | 206                  | 206                 |
| X23                 | Pearson Correlation .247  |      | .218           | 1            | $.295^\degree$       | $.230^{*}$ | .311  | $.321$ <sup>**</sup> | $.592$ <sup>*</sup> |
|                     | Sig. (2-tailed)           | .000 | .002           |              | .000                 | .001       | .000  | .000                 | .000                |
|                     | N                         | 206  | 206            | 206          | 206                  | 206        | 206   | 206                  | 206                 |
| X24                 | Pearson Correlation .342  |      | .327           | .295         | 1                    | .277       | .242ຶ | .234 $\tilde{ }$     | .617                |
|                     | Sig. (2-tailed)           | .000 | .000           | .000         |                      | .000       | .000  | .001                 | .000                |
|                     | N                         | 206  | 206            | 206          | 206                  | 206        | 206   | 206                  | 206                 |
| X25                 | Pearson Correlation .275" |      | .169           | $.230$ .277" |                      | 1          | .262ຶ | $.283$ <sup>**</sup> | .562                |
|                     | Sig. (2-tailed)           | .000 | .015           | .001         | .000                 |            | .000  | .000                 | .000                |
|                     | Ν                         | 206  | 206            | 206          | 206                  | 206        | 206   | 206                  | 206                 |

Tabel 4.9 Uji Validitas *Information Quality*

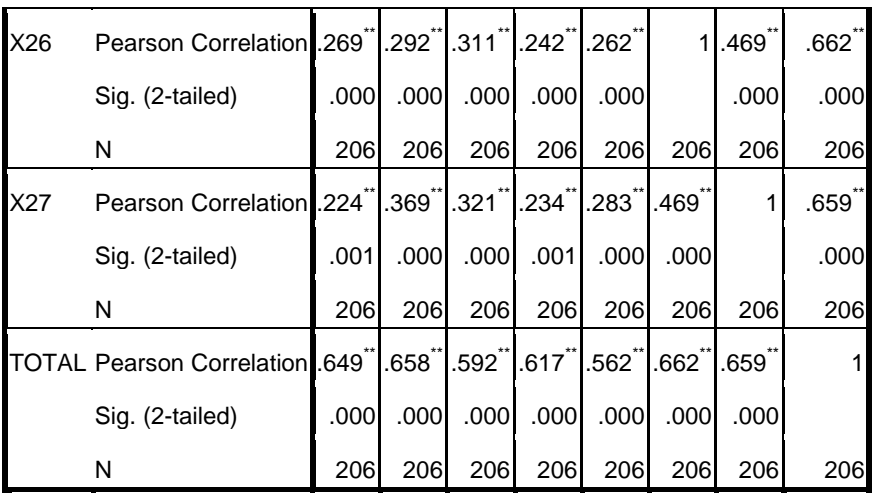

\*\*. Correlation is significant at the 0.01 level (2-tailed).

\*. Correlation is significant at the 0.05 level (2-tailed).

Penjelasan dari *output* uji validitas X2 menggunakan SPSS adalah sebagai

### berikut.

Nilai r Tabel pada Tabel r statistik didapatkan sebesar 0,138. Pada uji validitas yang dilakukan pada variabel *Information Quality* (X2), diketahui bahwa semua nilai r hitung lebih besar dari r Tabel, yang artinya semua item kuesioner tersebut dinyatakan valid. Untuk lebih jelasnya dapat dilihat pada Tabel 4.10 rangkuman uji validitas.

| N <sub>o</sub> | r hitung | r Tabel | Keterangan |
|----------------|----------|---------|------------|
|                | 0,649    | 0,138   | Valid      |
| っ              | 0,658    | 0,138   | Valid      |
|                | 0,592    | 0,138   | Valid      |
| 4              | 0,617    | 0,138   | Valid      |
|                | 0,562    | 0,138   | Valid      |
| 6              | 0,662    | 0,138   | Valid      |
|                | 0,659    | 0,138   | Valid      |

Tabel 4.10 Rangkuman Uji Validitas *Information Quality* (X2)

|     |                                  | <b>Correlations</b> |                     |                      |                      |                      |                     |  |
|-----|----------------------------------|---------------------|---------------------|----------------------|----------------------|----------------------|---------------------|--|
|     |                                  | X31                 | X32                 | X33                  | X34                  | X35                  | <b>TOTAL</b>        |  |
| X31 | <b>Pearson Correlation</b>       | $\mathbf{1}$        | .359 <sup>°</sup>   | $.280$ <sup>"</sup>  | $.341$ $.333$ $.333$ |                      | $.652$ <sup>*</sup> |  |
|     | Sig. (2-tailed)                  |                     | .000                | .000                 | .000                 | .000                 | .000                |  |
|     | N                                | 206                 | 206                 | 206                  | 206                  | 206                  | 206                 |  |
| X32 | Pearson Correlation .359         |                     | 1                   | $.512^{11}$          | $.438^{*}$           | .472                 | .779                |  |
|     | Sig. (2-tailed)                  | .000                |                     | .000                 | .000                 | .000                 | .000                |  |
|     | N                                | 206                 | 206                 | 206                  | 206                  | 206                  | 206                 |  |
| X33 | Pearson Correlation              | .280                | $.512$ <sup>*</sup> | 1                    | .499゛                | .250                 | .708                |  |
|     | Sig. (2-tailed)                  | .000                | .000                |                      | .000                 | .000                 | .000                |  |
|     | N                                | 206                 | 206                 | 206                  | 206                  | 206                  | 206                 |  |
| X34 | Pearson Correlation              | .341                | .438                | $.499$ <sup>**</sup> | 11                   | $.477$ <sup>**</sup> | .754                |  |
|     | Sig. (2-tailed)                  | .000                | .000                | .000                 |                      | .000                 | .000                |  |
|     | ${\sf N}$                        | 206                 | 206                 | 206                  | 206                  | 206                  | 206                 |  |
| X35 | Pearson Correlation              | .333~               | $.472$ <sup>*</sup> | $.250^{\degree}$     | .477                 | 1                    | .701                |  |
|     | Sig. (2-tailed)                  | .000                | .000                | .000                 | .000                 |                      | .000                |  |
|     | N                                | 206                 | 206                 | 206                  | 206                  | 206                  | 206                 |  |
|     | <b>TOTAL Pearson Correlation</b> |                     | .652 779 708        |                      | $.754$ .701          |                      | 1                   |  |
|     | Sig. (2-tailed)                  | .000                | .000                | .000                 | .000                 | .000                 |                     |  |
|     | $\mathsf{N}$                     | 206                 | 206                 | 206                  | 206                  | 206                  | 206                 |  |

Tabel 4.11 Uji Validitas *Interaction Quality*

\*\*. Correlation is significant at the 0.01 level (2-tailed).

Penjelasan dari *output* uji validitas X3 menggunakan SPSS adalah sebagai berikut.

Nilai r Tabel pada Tabel r statistik didapatkan sebesar 0,138. Pada uji validitas yang dilakukan pada variabel *Interaction Quality* (X3), diketahui bahwa semua nilai r hitung lebih besar dari r Tabel, yang artinya semua item kuesioner tersebut dinyatakan valid. Untuk lebih jelasnya dapat dilihat pada Tabel 4.12 rangkuman uji validitas.

|                | Tuber 1.12 KungKunian $\cup$ P vandrus <i>micracion Quanty</i> (2x) |         |            |  |  |  |  |
|----------------|---------------------------------------------------------------------|---------|------------|--|--|--|--|
| N <sub>o</sub> | r hitung                                                            | r Tabel | Keterangan |  |  |  |  |
|                | 0,652                                                               | 0,138   | Valid      |  |  |  |  |
|                | 0,779                                                               | 0,138   | Valid      |  |  |  |  |
|                | 0,708                                                               | 0,138   | Valid      |  |  |  |  |
|                | 0,754                                                               | 0,138   | Valid      |  |  |  |  |
|                | 0,701                                                               | 0,138   | Valid      |  |  |  |  |

Tabel 4.12 Rangkuman Uji Validitas *Interaction Quality* (X3)

#### Tabel 4.13 Uji Validitas *Quality* **Correlations**

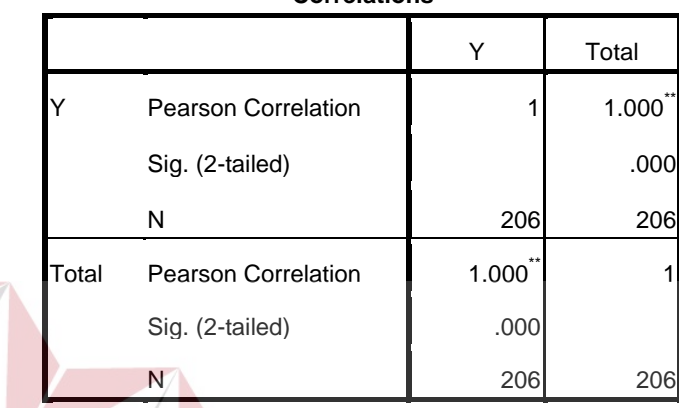

\*\*. Correlation is significant at the 0.01 level (2-tailed).

Penjelasan dari *output* uji validitas Y menggunakan SPSS adalah sebagai berikut.

Nilai r Tabel pada Tabel r statistik didapatkan sebesar 0,138. Pada uji validitas yang dilakukan pada variabel *Quality* (Y), diketahui bahwa semua nilai r hitung lebih besar dari r Tabel, yang artinya semua item kuesioner tersebut dinyatakan valid. Untuk lebih jelasnya dapat dilihat pada Tabel 4.12 rangkuman uji validitas.

Tabel 4.14 Rangkuman Uji Validitas *Quality* (Y)

| $\sim$<br>1 V U | hitung | $\overline{\phantom{a}}$<br>abel | Keterangan |
|-----------------|--------|----------------------------------|------------|
|                 | .v     |                                  | alid       |

### **4.6.3 Uji Reliabilitas**

Setelah dilakukan uji validitas, selanjutnya melakukan uji reliabilitas agar kuesioner yang digunakan benar – benar dapat dipercaya sebagai alat pengumpulan data. Uji reliabilitas berfungsi untuk mengetahui tingkat kekonsistensian kuesioner yang digunakan dalam penelitian, sehingga kuesioner tersebut dapat dihandalkan. Uji reliabilitas pada penelitian ini menggunakan metode *Alpha Cronbach's* yang mengacu pada nilai Alpha yang dihasilkan *output* SPSS.

Dasar pengambilan keputusan dalam uji reliabilitas adalah jika nilai *alpha* lebih besar dari r Tabel maka item-item kuesioner yang digunakan dinyatakan reliabel atau konsisten, sebaliknya jika nilai *alpha* lebih kecil dari r Tabel maka item-item kuesioner yang digunakan dinyatakan tidak reliabel atau tidak konsisten. Penilaiannya adalah jika nilai *Cronbach's Alpha* < 0,138 artinya tidak reliabel, *Cronbach's Alpha* > 0,138 artinya reliabel. Berikut ini hasil dari perhitungan uji reliabilitas dengan menggunakan aplikasi SPSS.

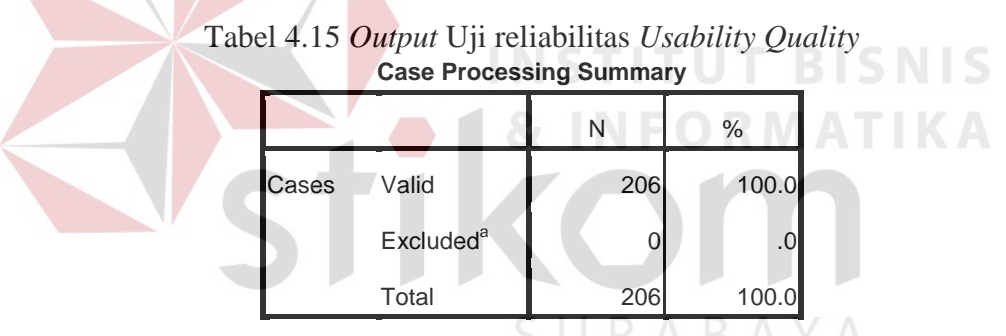

a. Listwise deletion based on all variables in the procedure.

Tabel 4.16 *Output* Uji reliabilitas *Usability Quality* **Reliability Statistics**

| Cronbach's |            |  |  |  |  |  |
|------------|------------|--|--|--|--|--|
| Alpha      | N of Items |  |  |  |  |  |
| .772       |            |  |  |  |  |  |

Penjelasan dari *output* uji reliabilitas X1 menggunakan SPSS adalah sebagai berikut.

Dilihat pada Tabel *Case Processing Summary* diketahui jumlah data valid sebanyak 206, lalu pada Tabel *reliability statistics* merupakan hasil uji *reliabilitas*. Pada uji *reliabilitas* didapat nilai *cronbach's alpha* sebesar 0,772 dengan jumlah item 8. Karena nilai *cronbach's alpha* lebih besar daripada 0,138 maka dapat disimpulkan bahwa instrumen pada *Usability Quality* adalah reliable.

|            | <b>Case Processing Summary</b>                                                                               |                               |           |
|------------|----------------------------------------------------------------------------------------------------|-------------------------------|-----------|
|            |                                                                                                    | N                             | %         |
| Cases      | Valid                                                                                                    | 206                           | 100.0     |
|            | Excluded <sup>a</sup>                                                                                        |                               | $\cdot$ 0 |
|            | Total                                                                                                    | 206                           | 100.0     |
| procedure. | a. Listwise deletion based on all variables in the<br>Tabel 4.18 Output Uji reliabilitas Information Quality | <b>Reliability Statistics</b> |           |
|            | Cronbach's<br>Alpha<br>.745                                                                                  | N of Items                    |           |

Tabel 4.17 *Output* Uji reliabilitas *Information Quality* **Case Processing Summary**

Penjelasan dari *output* uji reliabilitas X2 menggunakan SPSS adalah sebagai berikut.

Dilihat pada Tabel *Case Processing Summary* diketahui jumlah data valid sebanyak 206, lalu pada Tabel *reliability statistics* merupakan hasil uji *reliabilitas*. Pada uji *reliabilitas* didapat nilai *cronbach's alpha* sebesar 0,745 dengan jumlah item 7. Karena nilai *cronbach's alpha* lebih besar daripada 0,138 maka dapat disimpulkan bahwa instrumen pada *Usability Quality* adalah reliabel.

|       |                       | Ν   | %     |
|-------|-----------------------|-----|-------|
| Cases | Valid                 | 206 | 100.0 |
|       | Excluded <sup>a</sup> | 0   |       |
|       | Total                 | 206 | 100.0 |

Tabel 4.19 *Output* Uji reliabilitas *Interaction Quality* **Case Processing Summary**

a. Listwise deletion based on all variables in the procedure.

Tabel 4.20 *Output* Uji reliabilitas *Interaction Quality* **Reliability Statistics**

| Cronbach's |            |
|------------|------------|
| Alpha      | N of Items |
| .764       |            |

Penjelasan dari *output* uji reliabilitas X3 menggunakan SPSS adalah sebagai berikut.

Dilihat pada Tabel *Case Processing Summary* diketahui jumlah data valid sebanyak 206, lalu pada Tabel *reliability statistics* merupakan hasil uji *reliabilitas*. Pada uji *reliabilitas* didapat nilai *cronbach's alpha* sebesar 0,764 dengan jumlah item 5. Karena nilai *cronbach's alpha* lebih besar daripada 0,138 maka dapat disimpulkan bahwa instrumen pada *Interaction Quality* adalah reliabel.

Tabel 4.21 *output* uji reliabilitas *Quality* **Case Processing Summary**

|       |                       | Ν   | %     |
|-------|-----------------------|-----|-------|
| Cases | Valid                 | 206 | 100   |
|       | Excluded <sup>a</sup> |     |       |
|       | Total                 | 206 | 100.0 |

a. Listwise deletion based on all variables in the procedure.

| Cronbach's |            |
|------------|------------|
| Alpha      | N of Items |
| .310       |            |

Tabel 4.22 *output* uji reliabilitas *Quality* **Reliability Statistics**

Penjelasan dari *output* uji reliabilitas Y menggunakan SPSS adalah sebagai berikut.

Dilihat pada Tabel *Case Processing Summary* diketahui jumlah data valid sebanyak 206, lalu pada Tabel *reliability statistics* merupakan hasil uji *reliabilitas*. Pada uji *reliabilitas* didapat nilai *cronbach's alpha* sebesar 0,310 dengan jumlah item 1. Karena nilai *cronbach's alpha* lebih besar daripada 0,138 maka dapat disimpulkan bahwa instrumen pada *Quality* adalah reliable.

Untuk lebih jelasnya, hasil dari pengujian reliabilitas dapat dilihat pada Tabel 4.23

| N <sub>0</sub> | <b>Variabel</b>          | Nilai Alpha<br>Cronbach's | Keterangan         |
|----------------|--------------------------|---------------------------|--------------------|
|                | Usability Quality $(X1)$ | 0,772 > 0,138             | Reliabel/konsisten |
|                | Information Quality (X2) | 0,745 > 0,138             | Reliabel/konsisten |
|                | Interaction Quality (X3) | 0,764 > 0,138             | Reliabel/konsisten |
|                | Quality(Y)               | 0,310 > 0,138             | Reliabel/konsisten |

Tabel 4.23 Rangkuman Hasil Uji Reliabilitas

### **4.6.4 Uji Normalitas**

Setelah melakukan uji validitas dan reliabilitas maka langkah selanjutnya adalah melakukan uji normalitas untuk melihat apakah data terdistribusi dengan normal atau tidak.

Pada penelitian ini, uji normalitas dilakukan dengan menggunakan metode grafik, dari grafik tersebut dapat dilihat penyebaran data pada sumber diagonal

pada grafik normal P – P *Plot of regression standardized residual. Output* dari uji

normalitas dapat dilihat pada Gambar 4.3

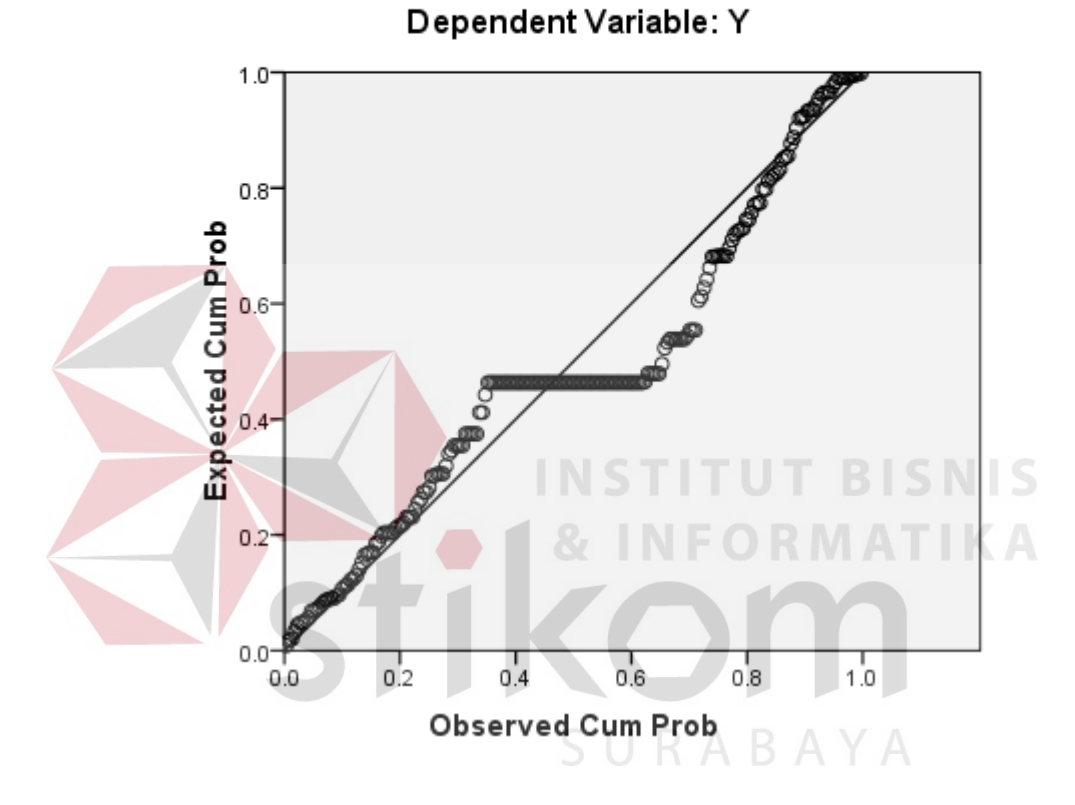

Normal P-P Plot of Regression Standardized Residual

Gambar 4.3 Uji Normalitas dengan metode grafik Normal P – P *plot*

Dari grafik tersebut dapat diketahui bahwa titik-titik menyebar sekitar garis diagonal dan mengikuti arah garis diagonal, maka data terdistribusi dengan normal dan model regresi telah memenuhi asumsi normalitas.

### **4.6.5 Uji Multikolinearitas**

Uji multikolinieritas bertujuan untuk menguji apakah model regresi ditemukan adanya korelasi atau hubungan antar variabel bebas (independen).

Model regresi yang baik seharusnya tidak terjadi korelasi diantara variabel bebas (tidak terjadi multikolinieritas). Jika variabel bebas saling berkorelasi, maka variabel-variabel ini tidak ortogonal yaitu variabel bebas yang nilai korelasi antar sesama variabel bebas sama dengan nol.

Hasil dari Uji Multikolinearitas dapat lihat Tabel 4.24

|                | Unstandardized<br>Coefficients |            | Standardized<br>Coefficients |              |      | Collinearity<br><b>Statistics</b> |            |
|----------------|--------------------------------|------------|------------------------------|--------------|------|-----------------------------------|------------|
| Model          | B                              | Std. Error | <b>Beta</b>                  | Т            | Sig. | Tolerance                         | <b>VIF</b> |
| 1 (Constant)   | $-685$                         | .217       |                              | 3.159        | .002 |                                   |            |
| X <sub>1</sub> | .052                           | .011       | .270                         | 4.739.000    |      | .572                              | 1.748      |
| X <sub>2</sub> | .062                           | .013       | .301                         | 4.653.000    |      | .445                              | 2.245      |
| X3             | .077                           | .014       |                              | $.339$ 5.560 | .000 | .501                              | 1.997      |

Tabel 4.24 Uji Multikolinearitas **Coefficients<sup>a</sup>**

a. Dependent Variable: Y

Dari hasil uji multikolinieritas diatas, didapatkan bahwa nilai dari *Tolerance* dan VIF memenuhi syarat yaitu:

| <b>Variabel</b> | <b>Tolerance</b> | <b>VIF</b> (Variant<br><b>Inflation Factor</b> ) | Keterangan        |
|-----------------|------------------|--------------------------------------------------|-------------------|
| X1              | 0,572 > 0,10     | 1,748 < 10,00                                    | Tidak Terjadi     |
|                 |                  |                                                  | Multikolinieritas |
| X2              | 0,445 > 0,10     | 2,245 < 10,00                                    | Tidak Terjadi     |
|                 |                  |                                                  | Multikolinieritas |
| X <sub>3</sub>  | 0,501 > 0,10     | 1,997 < 10,00                                    | Tidak Terjadi     |
|                 |                  |                                                  | Multikolinieritas |

Tabel 4.25 Rangkuman Uji Multikolinieritas

Berdasarkan hasil Uji Multikolinearitas didapatkan variabel X1,X2,X3 tidak terjadi Multikolinieritas.

### **4.6.6 Uji Heteroskedastisitas**

Uji heteroskedastisitas pada penelitian ini menggunakan uji koefisien regresi *Glejser*. Metode uji *Glejser Test* yaitu meregresikan variabel independen

dengan nilai residualnya. Pengujian ini menggunakan tingkat signifikansi 0,05 dengan uji 2 sisi. Model regresi yang baik seharusnya tidak terjadi heteroskedastisitas.

Uji heteroskedastisitas *Glejser test* dapat dilihat pada Tabel 4.26

|       |            | <b>Unstandardized Coefficients</b> |            | Standardized<br>Coefficients |          |      |
|-------|------------|------------------------------------|------------|------------------------------|----------|------|
| Model |            | B                                  | Std. Error | Beta                         |          | Sig. |
| 11    | (Constant) | $-223$                             | .148       |                              | $-1.510$ | .133 |
|       | X1         | .009                               | .007       | .110                         | 1.214    | .226 |
|       | X2         | .018                               | .009       | .200                         | 1.946    | .053 |
|       | X3         | $-.012$                            | .009       | $-122$                       | $-1.252$ | .212 |

Tabel 4.26 Uji Heteroskedastisitas *Glejser Test* **Coefficients<sup>a</sup>**

a. Dependent Variable: RES2

Dari hasil uji heteroskedastisitas *Glejser* yang telah dilakukan, didapatkan

bahwa nilai signifikansi dari tiap variabel memenuhi syarat yaitu:

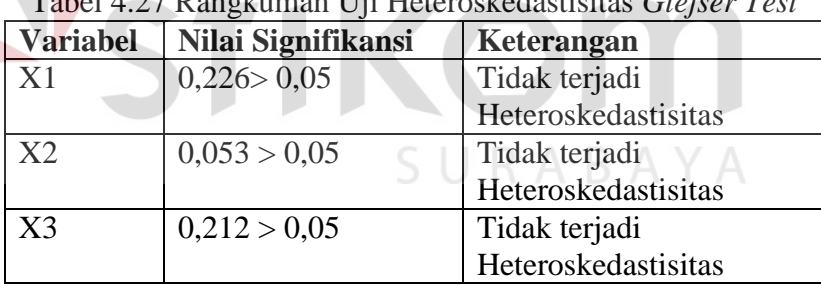

Tabel 4.27 Rangkuman Uji Heteroskedastisitas *Glejser Test*

Berdasarkan hasil Uji Heteroskedastisitas didapatkan variabel X1, X2, X3 tidak terjadi Heteroskedastisitas.

### **4.6.7 Uji Autokorelasi**

Uji autokorelasi bertujuan menguji apakah dalam model regresi linier ada korelasi antara kesalahan pengganggu pada periode t-1 (sebelumnya). Jika terjadi korelasi, maka dinamakan ada masalah autokorelasi. Model regresi yang baik

adalah regresi yang bebas dari autokorelasi. Dalam penelitian ini digunakan uji autokorelasi dengan Durbin Watson (DW *test*).

*Output* dari uji autokorelasi dengan menggunakan SPSS pada penelitian ini dapat dilihat pada Tabel 4.28

Tabel 4.28 *Output* Uji Autokorelasi dengan DW *test* **Model Summary<sup>b</sup>**

|       |               |          | Adjusted R | Std. Error of the |               |
|-------|---------------|----------|------------|-------------------|---------------|
| Model |               | R Square | Square     | Estimate          | Durbin-Watson |
|       | $794^{\circ}$ | .631     | .623       | .273              | 1.948         |

a. Predictors: (Constant), Lag\_Y, X1, X3, X2

b. Dependent Variable: Y

Uji Durbin-Watson yaitu dengan membandingkan nilai Durbin-Watson dari hasil regresi dengan nilai Durbin-Watson Tabel. Prosedur pengujiannya sebagai berikut:

a. Menentukan Hipotesis

H0: tidak terjadi autokorelasi

H<sub>1</sub>: terjadi autokorelasi

b. Menentukan taraf signifikansi

Taraf signifikansi menggunakan 0,05

c. Menentukan nilai d (Durbin-Watson)

Nilai Durbin-Watson yang didapat dari hasil regresi adalah 1,94

d. Menentukan nilai dL dan dU

Nilai dL dan dU dapat dilihat pada Tabel Durbin-Watson pada signifikansi 0,05, n=206 dan k=3 (n adalah jumlah data dan k adalah jumlah variabel independen). Di dapat d $L = 1,748$  dan d $U = 1,788$ . Jadi dapat dihitung nilai 4 $dU = 2,22$  dan  $4-dL = 2,33$ 

- e. Pengambilan keputusan
	- 1.  $dU < DW < 4$ -dU maka  $H_0$  diterima (tidak terjadi autokorelasi)
	- 2. DW < dL atau DW > 4-dL maka  $H_0$  ditolak (terjadi autokorelasi)
	- 3. dL < DW < dU atau 4-dU < DW < 4-dL maka tidak ada keputusan yang pasti.

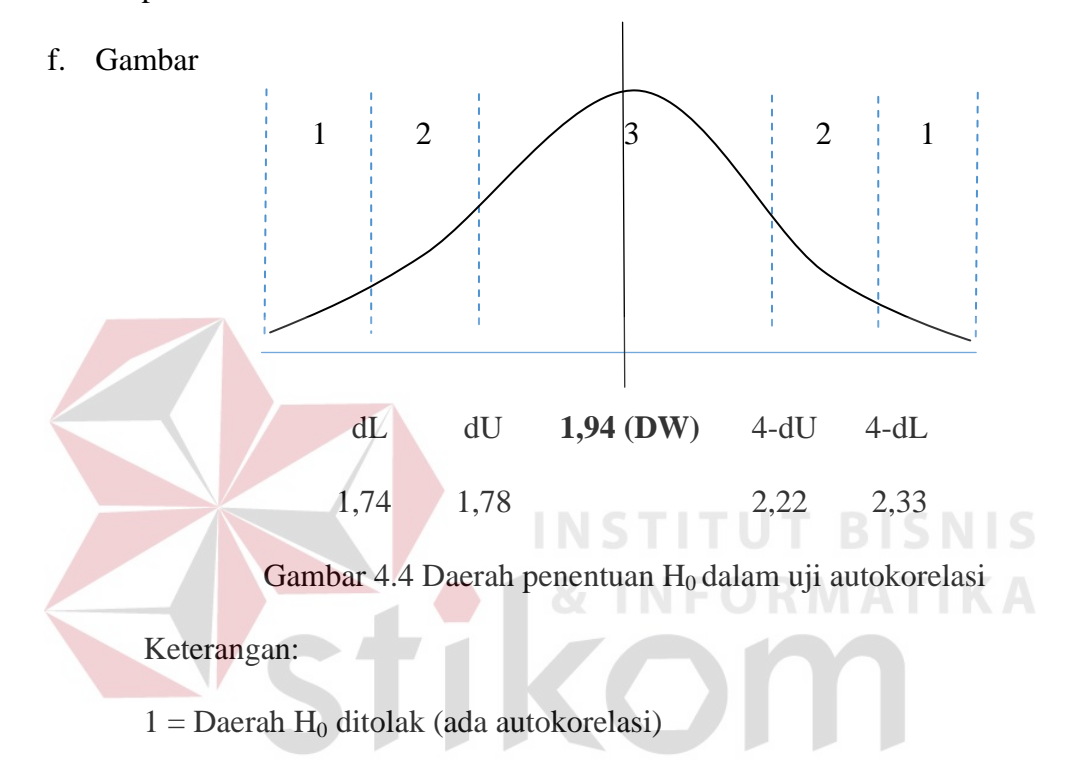

2 = Daerah keragu-raguan (tidak ada keputusan yang pasti)

 $3 =$  Daerah H<sub>0</sub> diterima (tidak ada autokorelasi)

g. Kesimpulan

Dapat diketahui bahwa nilai Durbin-Watson sebesar 1,948 terletak pada daerah dU < DW < 4-dU  $(1,78 < 1,948 < 2,22)$  maka dapat disimpulkan bahwa tidak terjadi autokorelasi pada model regresi.

### **4.6.8 Uji Linearitas**

Uji linieritas bertujuan untuk mengetahui apakah dua variabel mempunyai hubungan yang linier secara signifikan atau tidak. Data yang baik seharusnya terdapat hubungan yang linier antara variabel (X) dengan variabel (Y). Uji linieritas merupakan syarat sebelum dilakukannya uji regresi linier. Uji linieritas dapat dilakukan dengan melihat nilai signifikansi pada *output* SPSS. Jika nilai signifikansi lebih besar dari 0,05, maka kesimpulannya adalah terdapat hubungan linier secara signifikan antara variabel X dengan variabel Y. Sebaliknya, jika nilai signifikansi lebih kecil dari 0,05, maka kesimpulannya adalah tidak terdapat hubungan yang linier antara variabel X dengan variabel Y.

*Output* dari uji linieritas dengan menggunakan SPSS pada penelitian ini dapat dilihat pada Tabel 4.29 **INSTITUT BISNIS** 

| <b>ANOVA Table</b>               |                          |                               |    |       |                     |          |
|----------------------------------|--------------------------|-------------------------------|----|-------|---------------------|----------|
|                                  |                          | Sum of Squares df Mean Square |    |       | F                   | Sig.     |
| Y * X1 Between Groups (Combined) |                          | 18.609                        | 15 | 1.241 | 10.811.000          |          |
|                                  | Linearity                | 17.105                        |    |       | 17.105 149.060 .000 |          |
|                                  | Deviation from Linearity | 1.504                         | 14 | .107  |                     | .936.521 |
| <b>Within Groups</b>             |                          | 21.803 190                    |    | .115  |                     |          |
| Total                            |                          | 40.413 205                    |    |       |                     |          |

Tabel 4.29 Uji Linearitas Y \* X1

penjelasan dari output SPSS adalah sebagai berikut:

Berdasarkan nilai signifikansi diperoleh nilai signifikansi  $= 0.521 > 0.05$  yang artinya terdapat hubungan linier secara signifikan antara variabel *Quality* dengan variabel *Usability Quality*.

|                                  | Sum of Squares df |    | Mean Square | F                   | Sig.     |
|----------------------------------|-------------------|----|-------------|---------------------|----------|
| Y * X2 Between Groups (Combined) | 21.157            | 13 | 1.627       | 16.228 .000         |          |
| Linearity                        | 19.963            |    |             | 19.963 199.062 .000 |          |
| Deviation from Linearity         | 1.194             | 12 | .099        |                     | .992.458 |
| <b>Within Groups</b>             | 19.255 192        |    | .100        |                     |          |
| Total                            | 40.413 205        |    |             |                     |          |

Tabel 4.30 Uji Linearitas Y\*X2 **ANOVA Table**

penjelasan dari output SPSS adalah sebagai berikut:

Berdasarkan nilai signifikansi diperoleh nilai signifikansi = 0,458 > 0,05 yang artinya terdapat hubungan linier secara signifikan antara variabel *Quality* dengan variabel *Information Quality*.

Tabel 4.31 Uji Linearitas Y \* X3 **ANOVA Table**

|                                             | AIVVIA IUNIV                  |    |       |                     |          |
|---------------------------------------------|-------------------------------|----|-------|---------------------|----------|
|                                             | Sum of Squares df Mean Square |    |       |                     | Sig.     |
| Y <sup>*</sup> X3 Between Groups (Combined) | 20.518                        | 13 | 1.578 | 15.233.000          |          |
| Linearity                                   | 19.677                        |    |       | 19.677 189.900 .000 |          |
| Deviation from Linearity                    | .842                          | 12 | .070  |                     | .677.772 |
| <b>Within Groups</b>                        | 19.894 192                    |    | .104  |                     |          |
| Total                                       | 40.413 205                    |    |       |                     |          |

penjelasan dari output SPSS adalah sebagai berikut:

Berdasarkan nilai signifikansi diperoleh nilai signifikansi = 0,772 > 0,05 yang artinya terdapat hubungan linier secara signifikan antara variabel *Quality* dengan variabel *Interaction Quality*.

Untuk lebih jelasnya dapat dilihat pada Tabel 4.32 rangkuman hasil uji linearitas antar variabel X dengan variabel Y

| <b>Hubungan</b><br><b>Variabel</b> | <b>Berdasarkan</b><br>Nilai sig. | Keterangan               |
|------------------------------------|----------------------------------|--------------------------|
| $Y * X1$                           | 0,521 > 0,05                     | Linier secara Signifikan |
| $Y * X2$                           | 0,458 > 0,05                     | Linier secara Signifikan |
| $Y * X3$                           | 0,772 > 0,05                     | Linier secara Signifikan |

Tabel 4.32 Rangkuman hasil uji linearitas

### **4.7 Uji Regresi Linier Berganda**

Analisis regresi linier berganda digunakan untuk mencari hubungan antara variabel satu dengan variabel lain yang dinyatakan dalam bentuk persamaan matematik dalam hubungan yang fungsional. Dengan kata lain dapat dikatakan analisis regresi linier berganda mencari hubungan dua variabel atau lebih dengan mana variabel yang satu bergantung pada variabel yang lain. Proses perhitungan regresi linier berganda dilakukan dengan menggunakan aplikasi SPSS 17 dan *output* dari perhitungan regresi linier sebagai berikut.

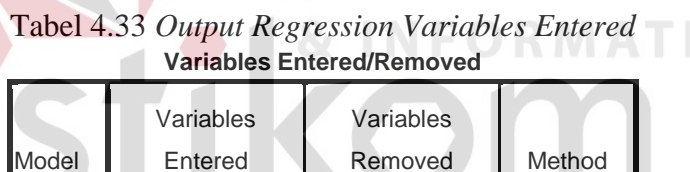

**Enter** 

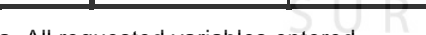

a. All requested variables entered.

X3, X1,

Entered

**Model** 

*Output* pada Tabel 4.33 menjelaskan tentang variabel yang dimasukkan dan yang dikeluarkan dari model. Dalam hal ini semua variabel dimasukkan dan metode yang digunakan adalah enter.

Tabel 4.34 *Output Regression Model Summary* **Model Summary**

|       |                   |          | Adjusted R | Std. Error of the |
|-------|-------------------|----------|------------|-------------------|
| Model |                   | R Square | Square     | Estimate          |
|       | .790 <sup>a</sup> | .624     | .618       | 74                |

a. Predictors: (Constant), X3, X1, X2

*Output* pada Tabel 4.34 menjelaskan tentang nilai korelasi ganda (R), koefisien determinasi (*R Square*), koefisien determinasi yang disesuaikan (*Adjusted R Square*) dan ukuran kesalahan prediksi (*Std Error of the estimate*).

| Model |            | Sum of Squares | Df  | Mean Square |         | Sig.              |
|-------|------------|----------------|-----|-------------|---------|-------------------|
|       | Regression | 25.214         | ◠   | 8.405       | 111.704 | .000 <sup>a</sup> |
|       | Residual   | 15.199         | 202 | .075        |         |                   |
|       | Total      | 40.413         | 205 |             |         |                   |

Tabel 4.35 *Output Regression* ANOVA **ANOVA<sup>b</sup>**

a. Predictors: (Constant), X3, X1, X2

b. Dependent Variable: Y

Pada Tabel ANOVA ini menjelaskan pengujian secara bersama – sama (uji F), sedangkan signifikansi mengukur tingkat signifikansi dari uji F, ukurannya jika signifikansi kurang dari 0,05 maka ada pengaruh secara bersama–sama antara

variabel independen terhadap variabel dependen.

|       |                |                                    | <b>UUGHIUIGHI</b> O |                              |          |      |
|-------|----------------|------------------------------------|---------------------|------------------------------|----------|------|
|       |                | <b>Unstandardized Coefficients</b> |                     | Standardized<br>Coefficients |          |      |
| Model |                | B                                  | Std. Error          | Beta                         | т        | Sig. |
| 1     | (Constant)     | $-685$                             | .217                |                              | $-3.159$ | .002 |
|       | X1             | .052                               | .011                | .270                         | 4.739    | .000 |
|       | X2             | .062                               | .013                | .301                         | 4.653    | .000 |
|       | X <sub>3</sub> | .077                               | .014                | .339                         | 5.560    | .000 |

Tabel 4.36 *Output Regression Coefficients* **Coefficients<sup>a</sup>**

a. Dependent Variable: Y

*Output* pada Tabel 4.36 menjelaskan tentang uji t yaitu uji secara parsial, sedangkan signifikansi mengukur tingkat signifikansi dari uji t, ukurannya jika signifikansi kurang dari 0,05 maka ada pengaruh secara parsial antara variabel independen terhadap variabel dependen.

Untuk lebih jelasnya dapat melihat Tabel 4.37 ringkasannya.

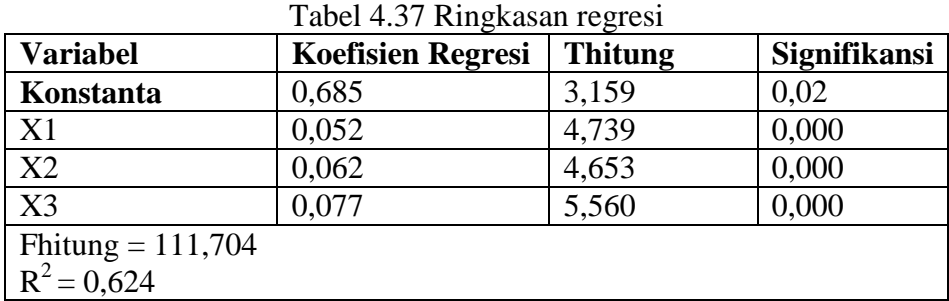

### Prosedur Analisis Regresi Berganda

Pengujian yang dilakukan pada analisis Regresi Linear Berganda yaitu uji F dan uji t. Langkah analisis Regresi dan prosedur pengujiannya sebagai berikut:

1. Analisis Regresi Linear Berganda

Persamaan regresi linier berganda tiga variabel independen adalah  $b_1$  =

0,052,  $b_2 = 0.062$ , dan  $b_3 = 0.077$ . Nilai – nilai pada *output* kemudian

dimasukkan ke dalam persamaan regresi linier berganda adalah:

 $Y' = a + b_1X_1 + b_2X_2 + b_3X_3$  SURABAYA

 $Y' = 0,685 + 0,052$   $X1 + 0,062$   $X2 + 0,077$   $X3$ 

(Y' adalah variabel dependen yang diramalkan, a adalah konstanta,  $b_1$ ,  $b_2$ , dan  $b_3$  adalah koefisien regresi, dan  $X_1, X_2$ , dan  $X_3$  adalah variabel independen).

Keterangan dari model regresi linier diatas adalah:

a. Nilai (Konstanta) menunjukkan nilai sebesar 0,685 artinya jika nilai variabel independen (bebas) adalah nol, maka variabel dependen (terikat) bernilai 0,685. Dalam penelitian ini, jika pengaruh *Usability*  *Quality*, *Information Quality* dan *Interaction Quality* bernilai 0 (nol), maka tingkat *Quality* bernilai negatif sebesar -0,685%.

- b. Nilai Koefisien Regresi Variabel *Usability Quality* ( $b_1$ ) = 0,052 Artinya jika nilai *Usability Quality* ditingkatkan sebesar 0,1 satuan, maka tingkat *Quality* akan meningkat sebesar 0,052 satuan dengan asumsi variabel independen lainnya tetap.
- c. Nilai Koefisien Regresi Variabel *Information Quality* ( $b_2$ ) = 0,062. Artinya jika tingkat nilai *Information Quality* ditingkatkan 0,1 satuan, maka tingkat *Quality* akan meningkat sebesar 0,062 satuan dengan asumsi variabel independen lainnya tetap.

d. Nilai Koefisien Regresi Variabel *Interaction Quality* ( $b_3$ ) = 0,077

Artinya jika tingkat nilai *Interaction Quality* ditingkatkan 0,1 satuan, maka tingkat *Quality* akan meningkat 0,077 satuan dengan asumsi variabel independen lainnya tetap.

2. Analisis Koefisien Determinasi

Analisis  $R^2$  (R Square) atau Koefisien Determinasi digunakan untuk mengetahui seberapa besar prosentase sumbangan pengaruh variabel independen secara bersama – sama terhadap variabel Dependen. Dari *output* Tabel 4.34 Model *Summary* dapat diketahui nilai R<sup>2</sup> (Adjusted R *Square*) adalah 0,624. Jadi sumbangan pengaruh dari variabel independen yaitu 62,4% sedangkan sisanya sebesar 37,6% dipengaruhi oleh faktor lain yang tidak diteliti.

3. Uji Koefisien Regresi Secara Bersama (Uji F)

Uji F digunakan untuk menguji pengaruh variabel independen secara bersama–sama terhadap Variabel Dependen.

Prosedur pengujiannya sebagai berikut:

- a. Menentukan hipotesis
	- H0: Variabel *Usability Quality*, *Information Quality*, dan *Interaction Quality* secara bersama – sama tidak berpengaruh terhadap *Quality*.
	- H1: Variabel *Usability Quality*, *Information Quality*, dan *Interaction Quality* secara bersama – sama berpengaruh terhadap *Quality*.

**T BISNIS** 

b. Menentukan taraf signifikansi

Taraf signifikansi menggunakan 0,05

- c. Menentukan F hitung dan F Tabel
	- 1. F hitung adalah 111,704 (pada Tabel 4.37)
	- 2. F Tabel dicari pada Tabel statistik pada signifikansi 0,05 df1 = k 1 atau 3 - 1 = 2, dan df2 = n - k atau 206 - 3 = 203 (n = jumlah data;  $k =$  jumlah variabel independen). Di dapat F Tabel adalah sebesar 3,04
- d. Pengambilan Keputusan
	- 1. Jika F hitung  $\leq$  F Tabel maka H<sub>0</sub> diterima
	- 2. Jika F hitung > F Tabel maka  $H_0$  ditolak
- e. Kesimpulan

Dapat diketahui bahwa F hitung (111,704) > F Tabel (3,04) maka H<sub>0</sub> ditolak. Jadi kesimpulannya yaitu *Usability Quality*, *Information*  *Quality*, dan *Interaction Quality* secara bersama–sama berpengaruh terhadap *Quality*.

4. Uji Koefisien Regresi Secara Partial (Uji t)

Uji t digunakan untuk menguji pengaruh variabel independen secara parsial terhadap variabel dependen.

Prosedur pengujiannya sebagai berikut:

- a. Pengujian b1 (*Usability Quality*)
	- 1. Menentukan taraf signifikansi

Taraf signifikansi menggunakan 0,05

2. Menentukan t hitung dan t Tabel

t hitung adalah 4,739 (pada Tabel 4.37). t Tabel dapat dicari pada Tabel statistik pada signifikansi 0,05/2 = 0,025 (uji 2 sisi) dengan df = n–k-1 atau 206-3-1 = 202 (k adalah jumlah variabel independen). Di dapat t Tabel sebesar 1,971.

3. Pengambilan keputusan

t hitung ≤ t Tabel atau –t hitung ≥ -t Tabel jadi H<sub>0</sub> diterima

t hitung  $>$  t Tabel atau –t hitung  $<$  -t Tabel jadi H<sub>0</sub> ditolak

4. Kesimpulan

Variabel X1, X2, X3 berpengaruh terhadap Y

Rangkuman hasil uji T dapat dilihat pada Tabel 4.38

| $14001$ $1.50$ $1411$ $56$ $1414$ $141$ $14511$ $141$ |                |                |  |  |  |  |
|-------------------------------------------------------|----------------|----------------|--|--|--|--|
| Variabel                                              | Nilai t hitung | Keterangan     |  |  |  |  |
| X1                                                    | 4,739 > 1,971  | X1 berpengaruh |  |  |  |  |
|                                                       |                | terhadap Y     |  |  |  |  |
| X2                                                    | 4,653 > 1,971  | X2 berpengaruh |  |  |  |  |
|                                                       |                | terhadap Y     |  |  |  |  |
| X3                                                    | 5,560 > 1,971  | X3 berpengaruh |  |  |  |  |
|                                                       |                | terhadap Y     |  |  |  |  |

Tabel 4.38 rangkuman hasil uji T

### **4.7.1 Pengaruh** *Usability Quality* **Terhadap** *Quality*

Berdasarkan Tabel 4.37 *Usability Quality* dengan nilai koefisien sebesar 0,052 berpengaruh positif dan signifikan terhadap *Quality*. Hal ini terbukti dari nilai t<sub>hitung</sub> = 4,739 yang lebih besar dari t<sub>Tabel</sub> = 1,971 atau nilai sig = 0,000 yang lebih kecil dari  $\alpha$  = 0,05, dengan demikian, maka dapat disimpulkan bahwa adanya pengaruh *Usability Quality* terhadap *Quality* pada *website* Untag.

### **4.7.2 Pengaruh** *Information Quality* **Terhadap** *Quality*

Berdasarkan Tabel 4.37 *Information Quality* dengan nilai koefisien sebesar 0,062 berpengaruh positif dan signifikan terhadap *Quality*. Hal ini terbukti dari nilai t<sub>hitung</sub> = 4,653 yang lebih besar dari t<sub>Tabel</sub> = 1,971 atau nilai sig = 0,000 yang lebih kecil dari  $\alpha = 0.05$ , dengan demikian, maka dapat disimpulkan bahwa adanya pengaruh *Information Quality* terhadap *Quality* pada *website* Untag.

### **4.7.3 Pengaruh** *Interaction Quality* **Terhadap** *Quality*

Berdasarkan Tabel 4.37 *Interaction Quality* dengan nilai koefisien sebesar 0,077 berpengaruh positif dan signifikan terhadap *Quality*. Hal ini terbukti dari nilai t<sub>hitung</sub> = 5,560 yang lebih besar dari t<sub>Tabel</sub> = 1,971 atau nilai sig = 0,000 yang lebih kecil dari  $\alpha$  = 0,05, dengan demikian, maka dapat disimpulkan bahwa adanya pengaruh *Interaction Quality* terhadap *Quality* pada *website* Untag.

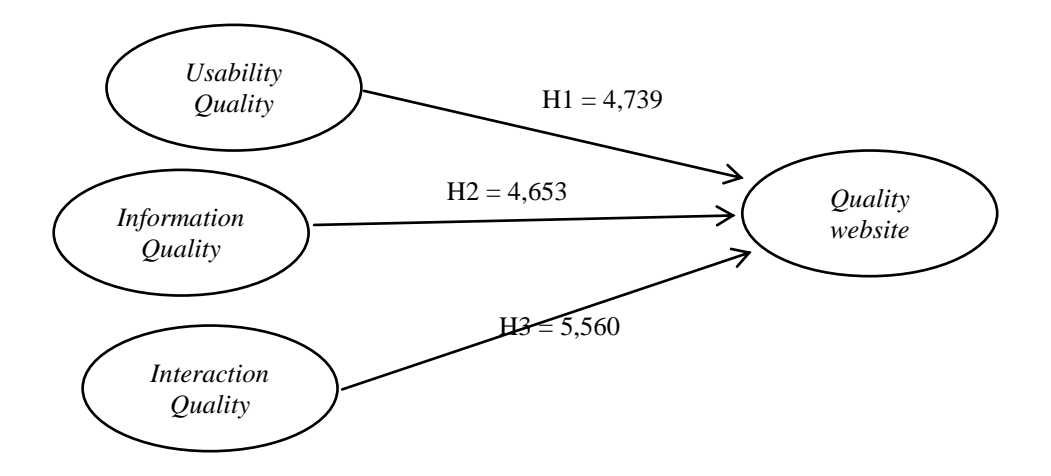

Gambar 4.5 Hasil Hipotesis

Dari hasil uji regresi linear berganda didapatkan bahwa *Interaction Quality* memiliki pengaruh yang lebih besar dibandingkan dengan *Usability Quality* dan *Information Quality*. Hal ini dapat di lihat dari nilai thitung *Interaction Quality* sebesar 5,560 dibandingkan nilai thitung *Usability Quality* sebesar 4,739 dan nilai thitung *Information Quality* sebesar 4,653. SURABAYA